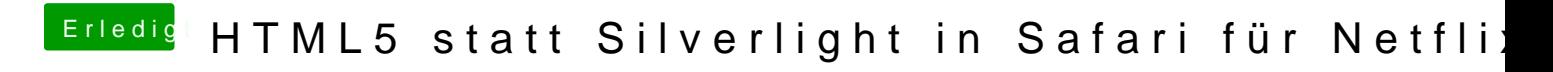

Beitrag von Hunk89 vom 15. September 2017, 15:16

Bei mir kommt immer html5: video not found.